# Stack

**Shital Dongre** - Assistant Professor VIT, Pune.

## What is a stack?

- linear data structure
- It is an ordered group of homogeneous items of elements.
- Elements are added to and removed from the top of the stack
- Stack principle: LAST IN FIRST OUT(LIFO)
- It means the last element inserted is the first one to be removed
- Ex- stack of plates

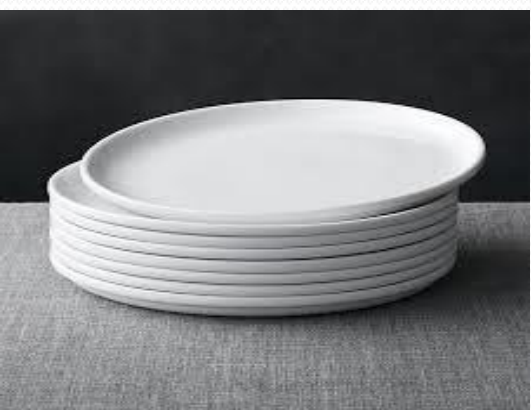

#### Last In First Out

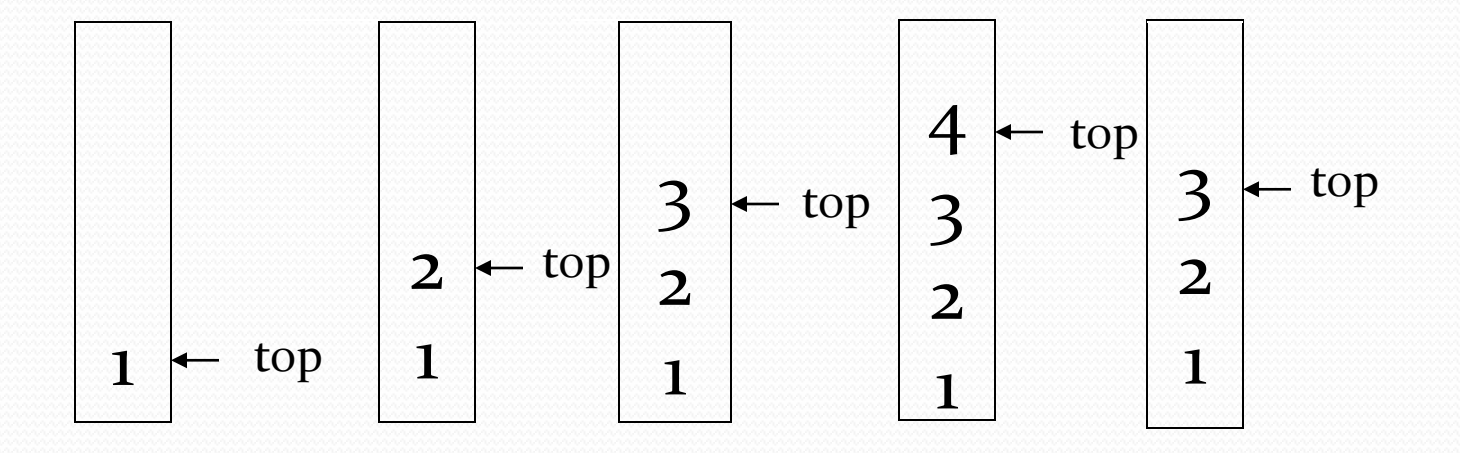

#### **Applications of stack**

- Balancing of symbols
- Infix to Postfix / Prefix conversion
- Redo-undo features at many places like in editors.
- Forward and backward feature in web browsers
- Used in many algorithms like Tower of Hanoi, tree traversals, topological graph sorting etc.
- Other applications can be Backtracking, N queen problem etc.

### Operations on stack

- isEmpty
- Push
- Pop
- isFull
- Below is the complete algorithm Let  $\arfc$ ..........] be the input array and element to be searched be x.
- Find the smallest Fibonacci Number greater than or equal to n. Let this number be fibM [m'th Fibonacci Number]. Let the two Fibonacci numbers preceding it be fibMm1 [(m-1)'th Fibonacci Number] and fibMm2 [(m-2)'th Fibonacci Number].
- While the array has elements to be inspected:
	- Compare x with the last element of the range covered by fibMm2
	- **If** x matches, return index
	- **Else If** x is less than the element, move the three Fibonacci variables two Fibonacci down, indicating elimination of approximately rear two-third of the remaining array.
	- **Else** x is greater than the element, move the three Fibonacci variables one Fibonacci down. Reset offset to index. Together these indicate elimination of approximately front one-third of the remaining array.
- Since there might be a single element remaining for comparison, check if fibMm1 is 1. If Yes, compare x with that remaining element. If match, return index.

#### • i=min(offset+m2,n)

Offset-It marks the range that has been eliminated,

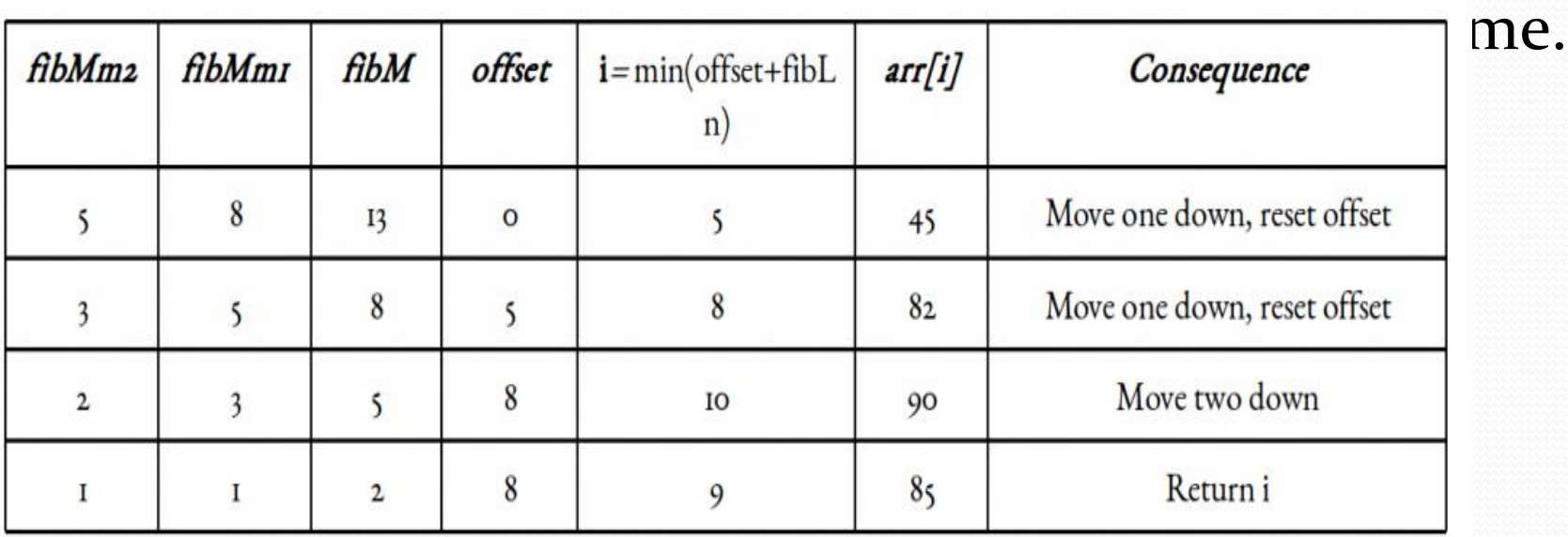

```
isEmpty - Returns true(1) if stack is empty, 
else false(0).
```
int isEmpty()  $\{$  $if (top == -1)$  return 1; else

return 0;

#define MAX\_STACK\_SIZE 100

int to  $p = -1$ 

}

int stack[MAX\_STACK\_SIZE]

#### **isFull - Returns true(1) if stack is Full, else false(0).**

```
int isFull()
      if (top= (MAX_TTACK_SIZE -1)) return 1;
      else 
         return 0;
```
{

}

#### **Push- Add item in stack**

```
void push( int num)
{
  if(isFull())
       printf("\n Stack is Full");
```

```
top = top + 1;stack[top] = num;
```
}

**Pop- Remove item from stack**

int pop() { int num;

> if(isEmpty()) printf("\n Stack is empty");

```
num=stack[top];
top--;
return num;
}
```
### Stack using Linked list

- Extend stack size dynamically
- isFull() condition not applicable
- isEmpty()- head node not available

void push(struct Node\*\* head, int data)

{

```
 struct Node* node = (struct
 Node*)malloc(sizeof (struct Node));
 node->data =data;
  node\rightarrow next = *head;*head = node; //top
 }
```
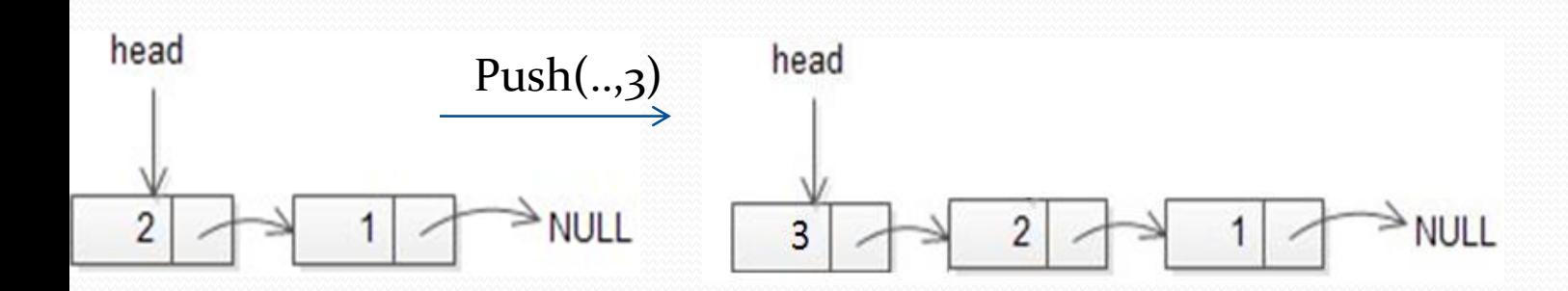

void pop(struct Node\*\* head) { if (isEmpty(\*head)) printf(" Stack is Empty");

```
 struct Node* temp = *head;
*head = (*head)->next;
 int num = temp->data;
 free(temp);
printf("Popped element: %d", num);
```
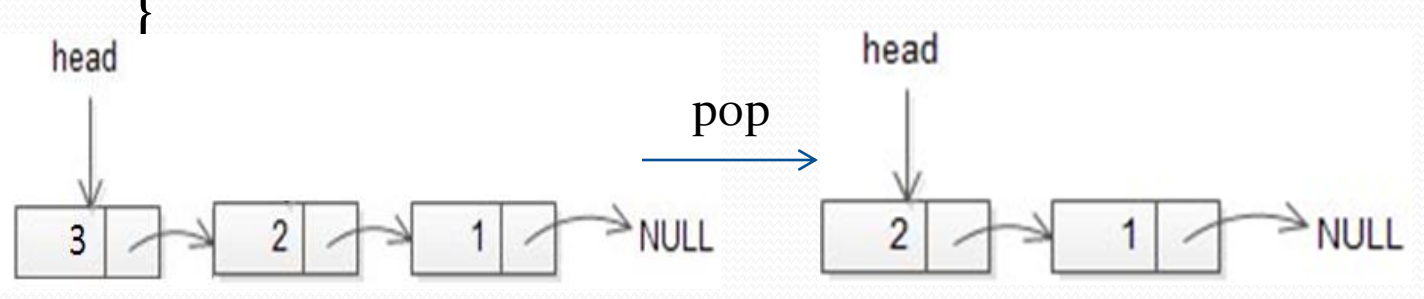